## Presentazioni per la lezione frontale con la LIM

Per ogni capitolo del corso è disponibile una sintesi illustrata degli argomenti in forma di presentazione per la LIM.

Le presentazioni, progettate come ausilio per la lezione frontale, sono disponibili in tre versioni:

- • versione compatta nel formato **.pdf** di Adobe Acrobat;
- • versione interattiva nel formato PowerPoint **.ppt** di Microsoft Office;
- • versione interattiva nel formato Impress **.odp** di LibreOffice.

Le versioni interattive – che presentano ciascun argomento aggiungendo via via informazioni sulle slide - si possono editare aprendole con le rispettive applicazioni.

In ogni capitolo la prima slide<br>
è un indice formato da titoli<br>
si può passare direttamente<br>
a ogni singola lezione, senza<br>
dover «sfogliare» tutta la<br>
presentazione.<br>
In ogni slide il pulsante<br> **INDICE** in alto a destra<br> In ogni capitolo la prima slide è un indice formato da **titoli attivi**: con un clic del mouse si può passare direttamente a ogni singola lezione, senza dover «sfogliare» tutta la presentazione.

### capitolo 14 - I cicli iterativi

- 1. Il ciclo for
- 2. Strutture iterative annidate
- 3. Il ciclo while
- 4. Il ciclo do

In ogni slide il **pulsante INDICE** in alto a destra consente di ritornare alla slide con l'indice del capitolo.

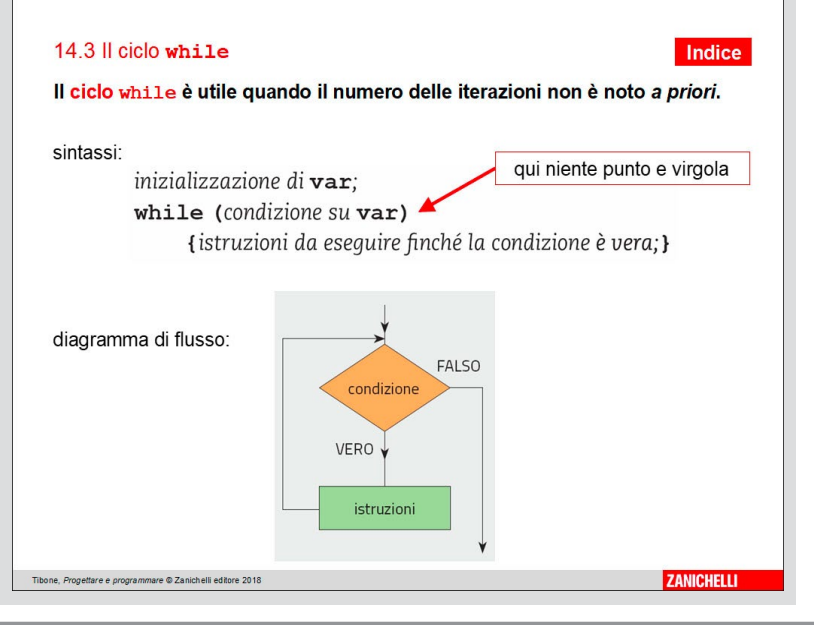

La riproduzione di questa pagina tramite fotocopia è autorizzata ai soli fini dell'utilizzo nell'attività didattica degli alunni delle classi che hanno adottato il testo

**ZANICHELLI** 

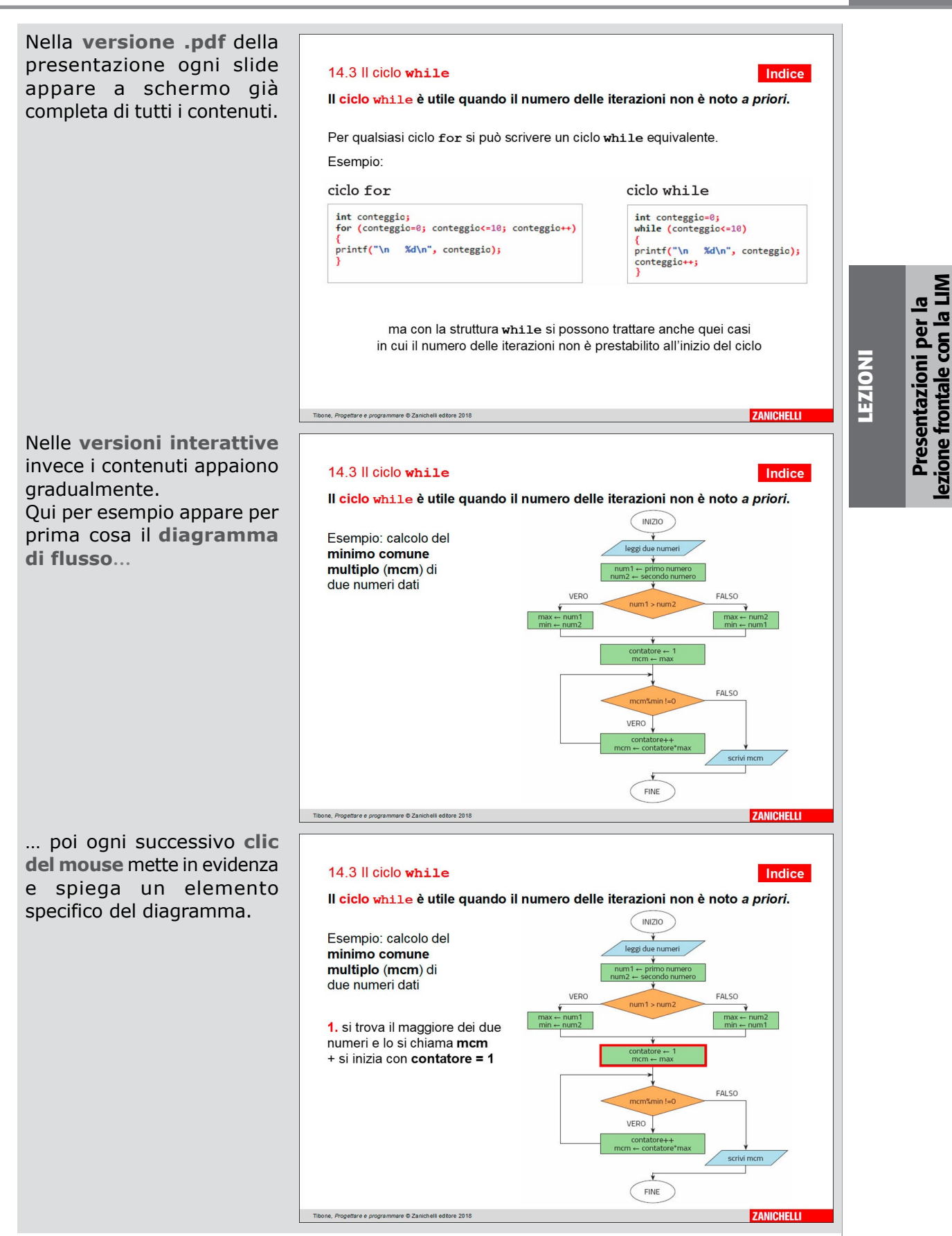

**Idee per insegnare l'informatica con<br>***Tibone***, PROGETTARE E PROGRAMMARE** © Zanichelli 2019

**Idee per insegnare l'informatica con**<br>1990 - Il attività didattica degli alunni delle classi che hanno adottato il testo il testo **41** Identità di auto

Questo permette all'insegnante di iniziare con una discussione generale dell'algoritmo…

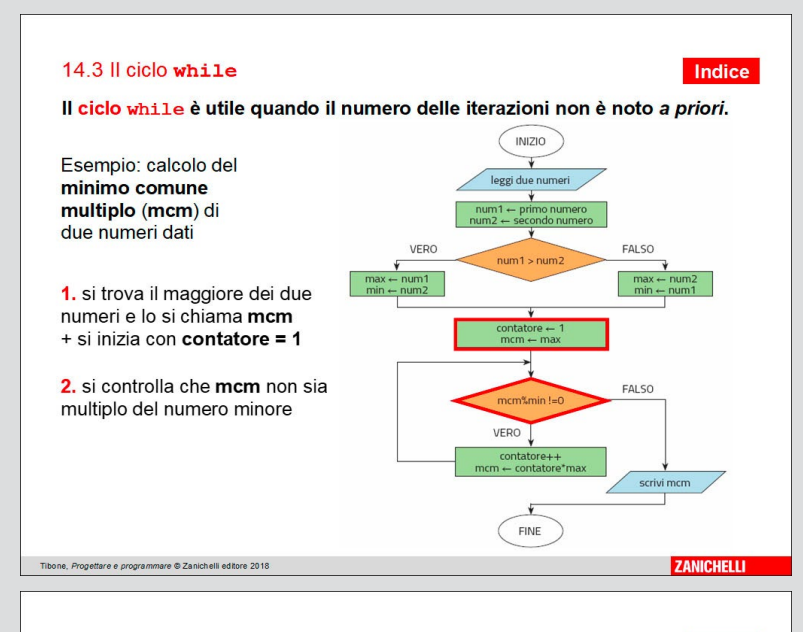

# lezione frontale con la LIN lezione frontale con la LIM Presentazioni per la Presentazioni per la

… per poi illustrarne passo passo le caratteristiche più importanti.

Idee per insegnare l'informatica con **42**<br> **A** ogni clic del mouse sullo<br>
schermo si aggiunge una<br>
quantità limitata di nuove<br>
informazioni...<br> **42 Lege per insegnare l'informatica con**<br> **42 Lege per insegnare l'info** A ogni clic del mouse sullo schermo si aggiunge una quantità limitata di nuove informazioni…

#### 14.3 Il ciclo while

Il ciclo while è utile quando il numero delle iterazioni non è noto a priori.

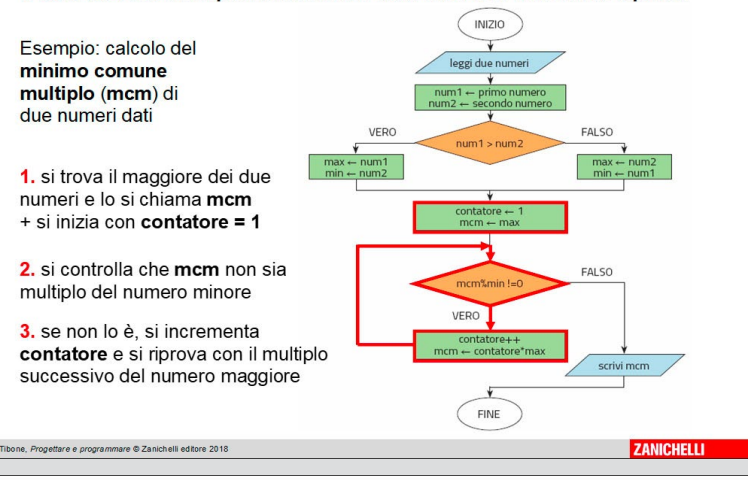

### 14.3 Il ciclo while

**Indice** 

Indice

Il ciclo while è utile quando il numero delle iterazioni non è noto a priori.

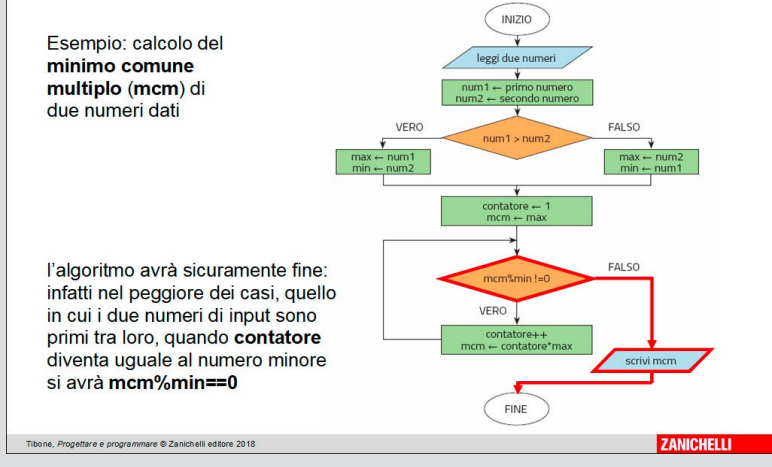

La riproduzione di questa pagina tramite fotocopia è autorizzata ai soli fini dell'utilizzo nell'attività didattica degli alunni delle classi che hanno adottato il testo

… e ciò rende più semplice per gli allievi seguire lo sviluppo del ragionamento.

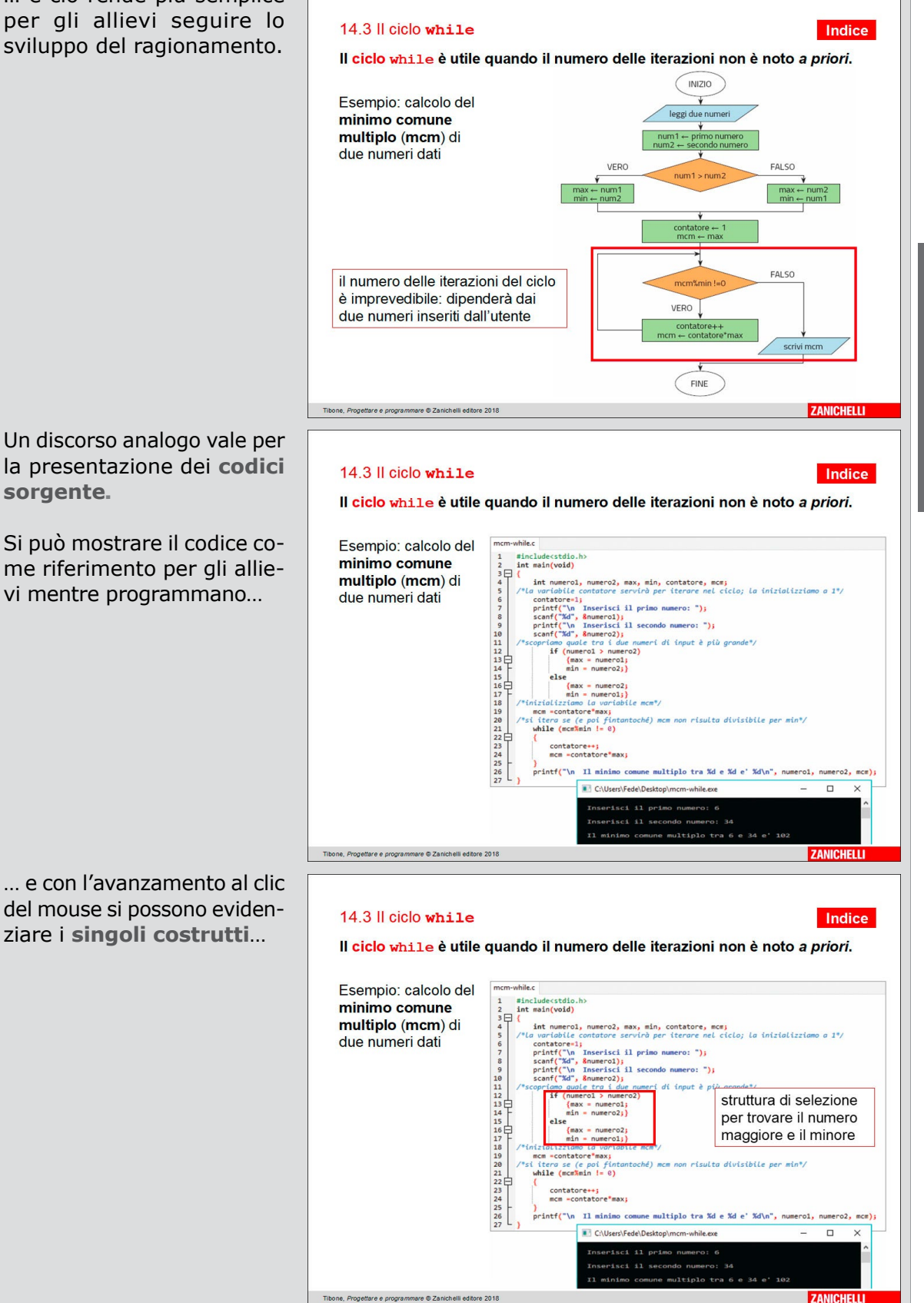

**Lezioni**

**Idee per insegnare l'informatica con**<br>1930 - Il attività didattica degli alunni delle classi che hanno adottato il testo il testo **43** Identità di auto

… oppure le **connessioni** tra le diverse parti del codice 14.3 Il ciclo while sorgente. Esempio: calcolo del minimo comune  $\begin{array}{c} 2 \\ 3 \\ 4 \\ 5 \end{array}$ multiplo (mcm) di due numeri dati  $\begin{array}{c} 8 \\ 9 \\ 10 \\ 11 \\ 12 \\ 13 \\ 14 \\ 15 \\ 16 \\ 17 \\ 18 \\ 20 \\ 21 \\ 22 \\ 23 \\ 24 \\ 25 \\ 26 \\ 27 \end{array}$ Ideo di sequenza aiuta<br>
a illustrare in modo efficace<br>
dei programmi...<br>
... ed è utile anche come<br>
promemoria dei messaggi<br>
più importanti da trasmettere<br>
agli allievi.<br>
...<br>
44 <sup>*Heone*, Progettare e Programmare © Zani</sup> Questo tipo di sequenza aiuta a illustrare in modo efficace 14.3 Il ciclo while la logica del funzionamento Il ciclo while è utile quando il numero delle iterazioni non è noto a priori. dei programmi... Esempio: calcolo del while.c #include<stdio.h><br>int main(void) minimo comune  $\begin{array}{c}\n2 \\
3 \\
4 \\
5 \\
6 \\
7\n\end{array}$ multiplo (mcm) di int numerol, numero2, max, min, contatore, mcm;<br>a variabile contatore servirà per iterare nel ciclo; la inizializziamo a 1º/  $181$ a unicality contours service per trenure and<br>containers) primary containers and containers and service per terms<br>of  $\mathbb{C}^2$  is a service per term of  $\mathbb{C}^2$ <br>service  $\mathbb{C}^2$  is presented in second numero: ");<br>prom due numeri dati  $\begin{array}{c} 890 \\ 8911 \\ 11111 \\ 131415 \\ 14151 \\ 13190 \\ 2211 \\ 2234 \\ 2450 \\ 2234 \\ 2450 \\ 2234 \\ 256 \\ 27 \end{array}$ else<br>
{max = numerol;}<br>
min = numerol;}<br>
/\*inizializziamo La variabile mcm\*/<br>
mcm =contatore<sup>#max;</sup><br>
/\*si\_itena\_ce\_(e\_noi\_fintantoché) m il ciclo si ripeterà while  $(mcm\frac{2}{3}min 1 - 0)$ per un massimo di contatore++;<br>mcm =contatore\*max; min volte, poi terminerà e verrà

stampato il risultato

... ed è utile anche come promemoria dei messaggi più importanti da trasmettere agli allievi.

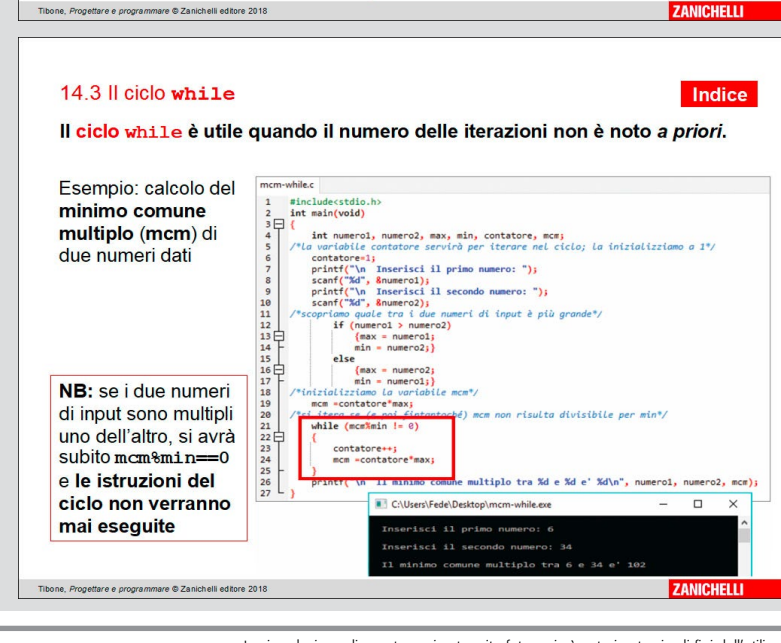

C:\Users\Fede\D

Il ciclo while è utile quando il numero delle iterazioni non è noto a priori. #include<stdio.h><br>int main(void) int numerol, numero2, max, min, contatore, mcm;<br><u>la variabile con</u>tatore servirà per iterare nel ciclo; la inizializziamo a 1\*/ int numerol, numerol, any, min, contators, mest<br>  $I_{\text{con}}$  (numerols) (numerols) and the properties of the state of the state of the principal scale<br>  $I_{\text{con}}$  (numerols) and the principal scale<br>  $I_{\text{con}}$  (numerols) is s inizializzazione di mcm mcm =contatore\*max; while (momXmin != 0) contatore++;<br>mcm =contatore\*max; ς<br>orintf("\n Il minimo comune multiplo tra %d e %d e' %d\n", numero1, numero2, mcm); C:\Users\Fede\Desktop\mcm-while.exe a.  $\begin{array}{c|c} \hline \rule{0pt}{2.5ex} & \rule{0pt}{2.5ex} \rule{0pt}{2.5ex} & \rule{0pt}{2.5ex} \rule{0pt}{2.5ex} & \rule{0pt}{2.5ex} \rule{0pt}{2.5ex} & \rule{0pt}{2.5ex} \rule{0pt}{2.5ex} & \rule{0pt}{2.5ex} \rule{0pt}{2.5ex} & \rule{0pt}{2.5ex} \rule{0pt}{2.5ex} & \rule{0pt}{2.5ex} \rule{0pt}{2.5ex} & \rule{0pt}{2.5ex} \rule{0pt}{2.5ex} & \rule{0pt}{2.5ex} \$ Inserisci il primo numero: 6 erisci il secondo n

# Presentazioni per Presentazioni per la  $\overline{a}$

lezione frontale con la LIM

lezione frontale con la LIN

La riproduzione di questa pagina tramite fotocopia è autorizzata ai soli fini dell'utilizzo nell'attività didattica degli alunni delle classi che hanno adottato il testo

meri di input è più grande\*/

risci il secondo numero: 34

risulta divisibile pe

ciclo che si ripete fintantoché

 $\Box$ 

mcm non è multiplo di min

nultiplo tra %d e %d e' %d\n", numero1, numero2,

Indice

**ZANICHELLI** 

Indice